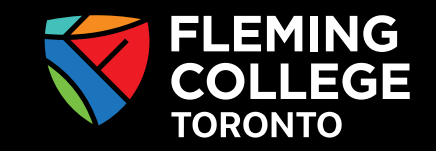

## FLEMING Fleming College Toronto iCent app Login Steps

**Any questions, write an email to studentservices@flemingcollegetoronto.ca**

## **www.iCentapp.com www.flemingcollegetoronto.ca**

## **Follow the login steps below:**

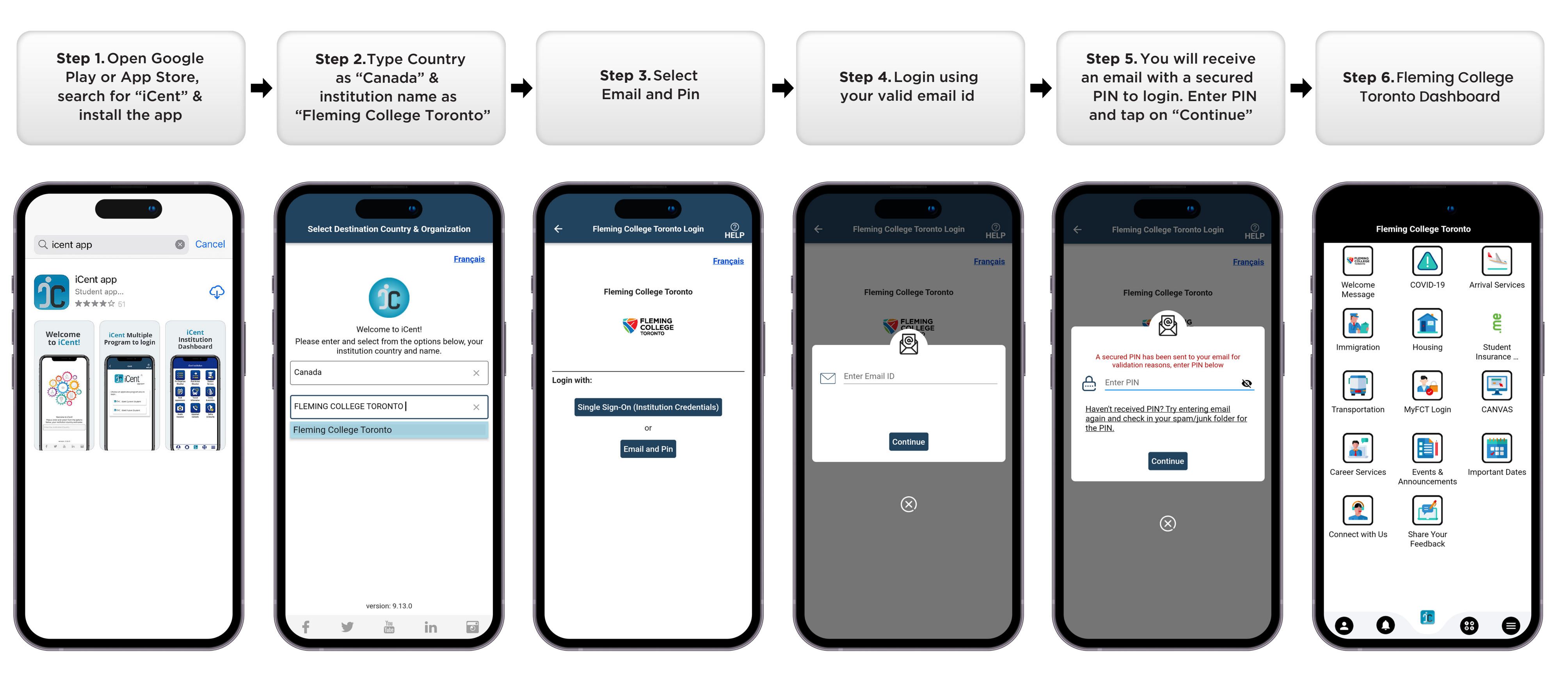